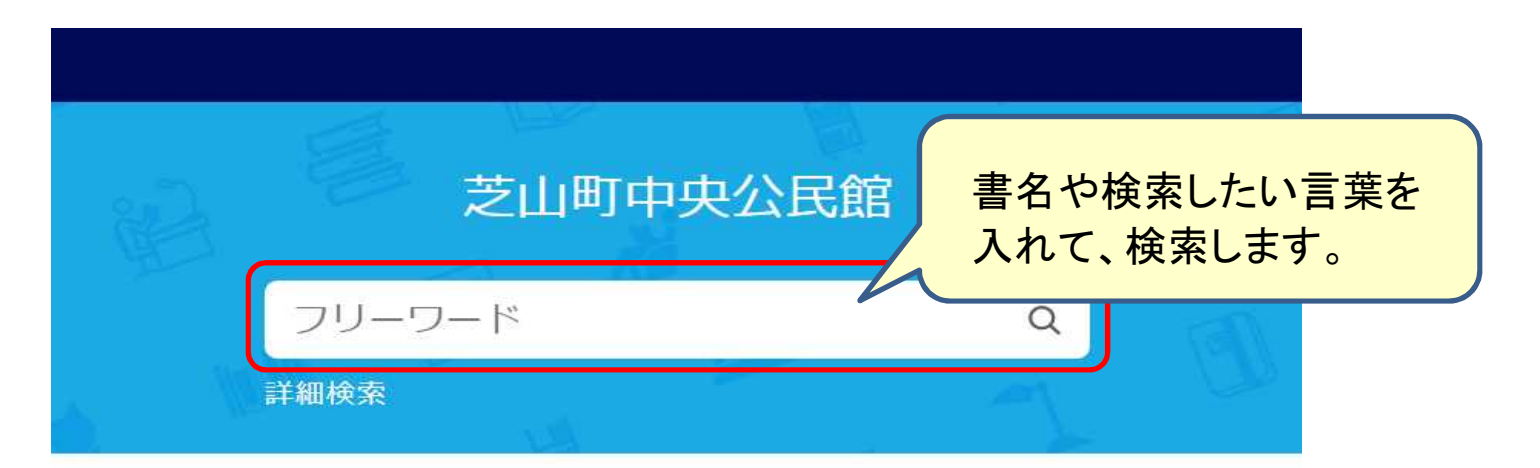

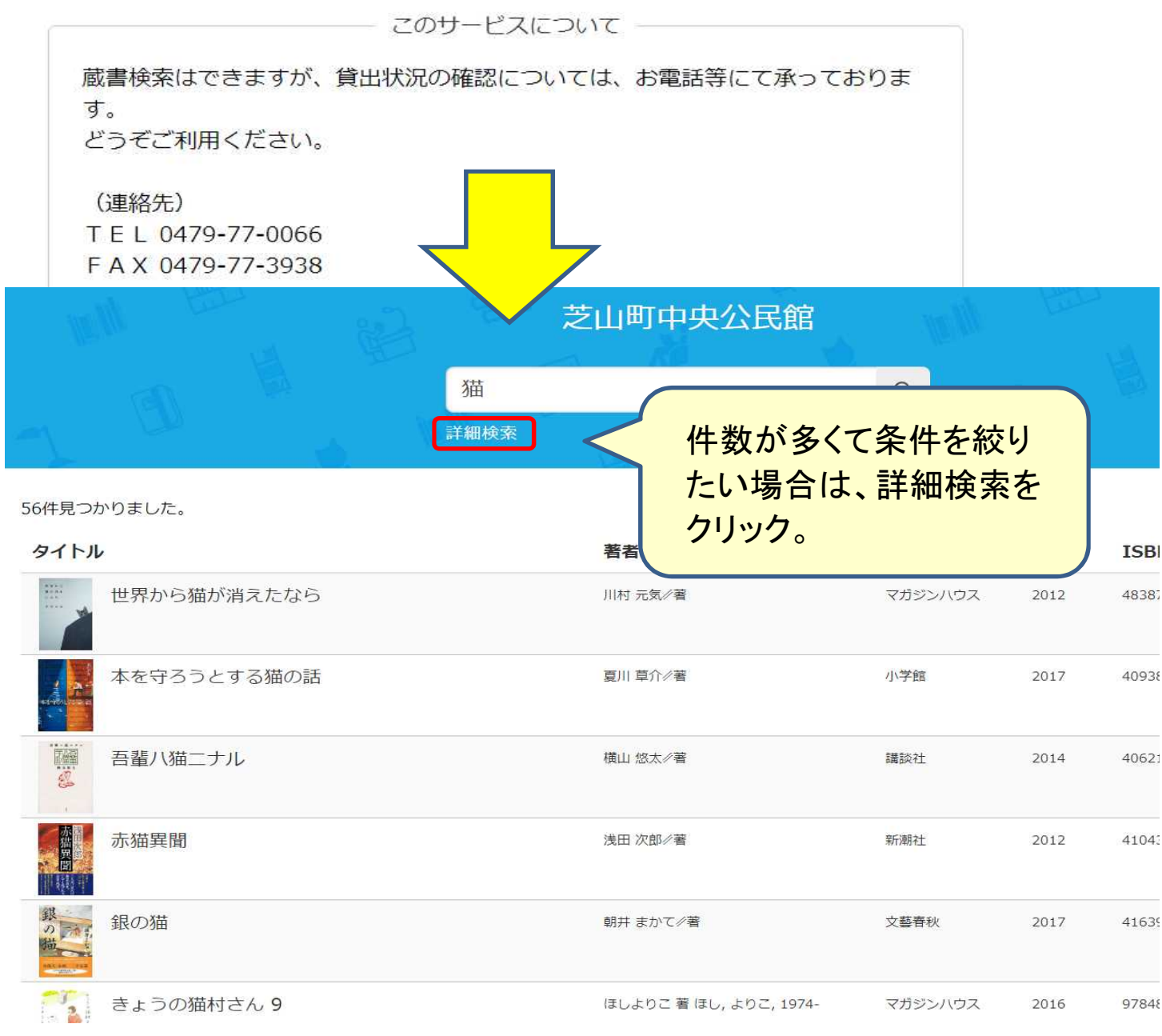

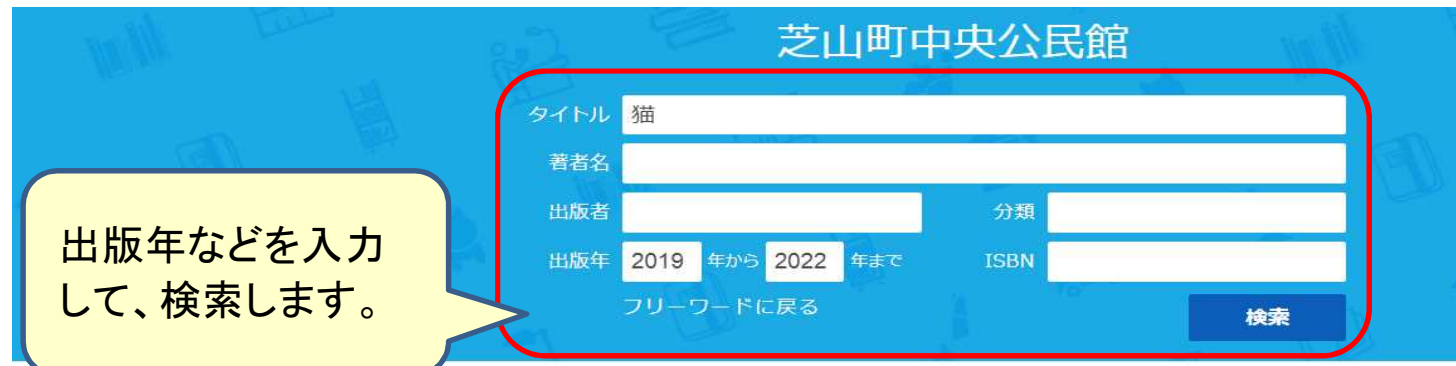

5件見つかりました。

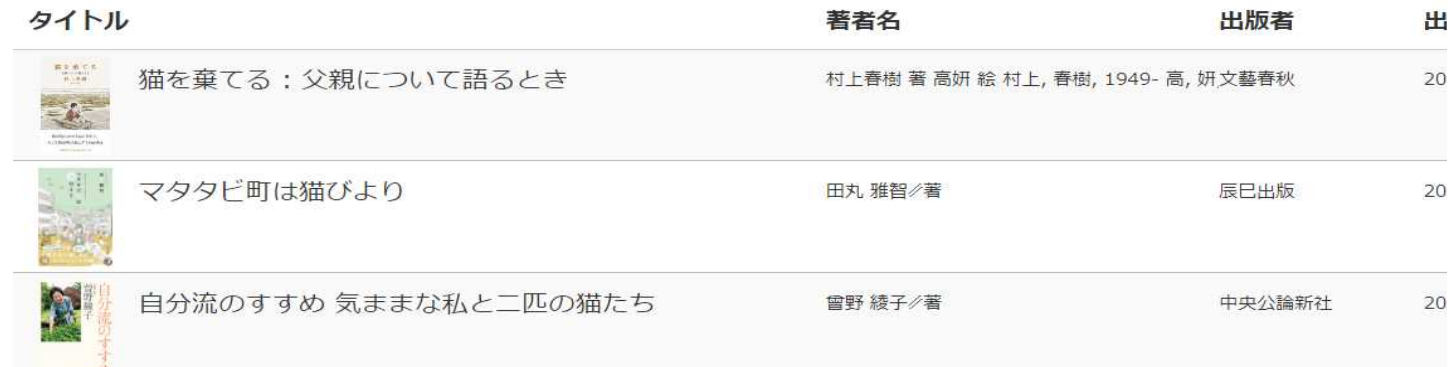

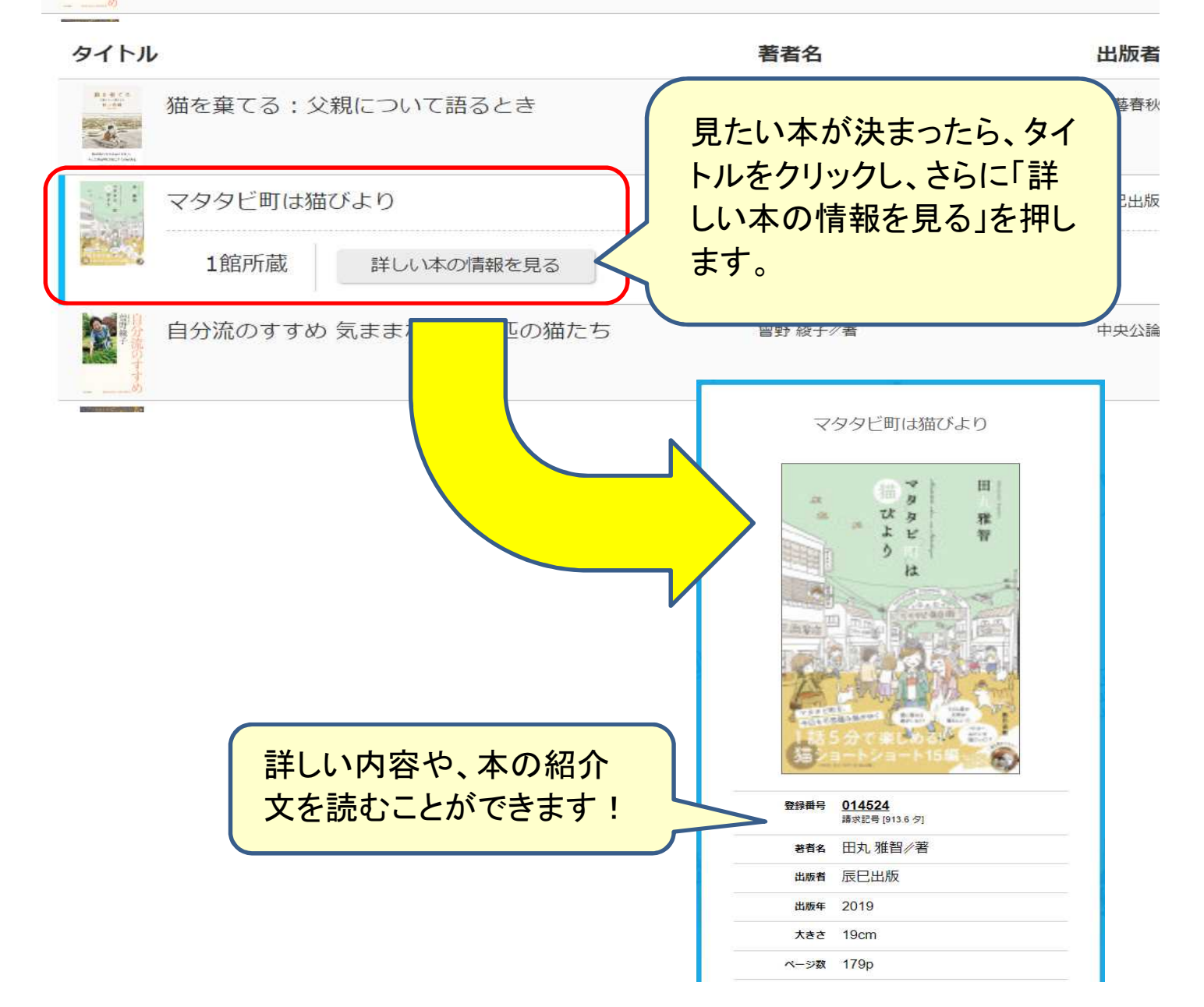